Lehman College, CUNY CMP 230 Exam 1, Version 1, Spring 2013

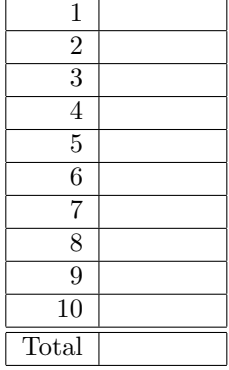

- 1. What will the following code print: presidents = "RichardXGeraldXJamesXRonaldXGeorgeXWilliamXGeorgeXBarack" print(presidents[12], presidents[9], presidents[4], presidents[26]) num = presidents.count("X") + 1 names = presidents.split("X") print("The last", num, "presidents are", names)  $message = names[-1].upper()$ print(message, "!!!") Output:
- 2. Write a function that takes an input parameter a string of words separated by spaces returns a list of the words with each one captilazied.

- 3. What will the following code print:
	- (a)  $s =$  "abc def ghi jkl" for i in [2,4,6,9]:  $s = s[:i] + s[i+1] + s[i+2:]$ print(s)

Output:

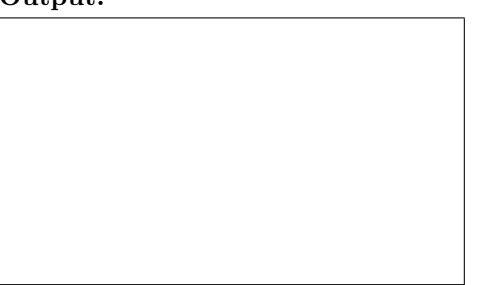

(b)  $s = "fziizyt"$ for i in s:  $n = ord('a')+(ord(i)-ord('a')+5)/26$ print(i,chr(n))

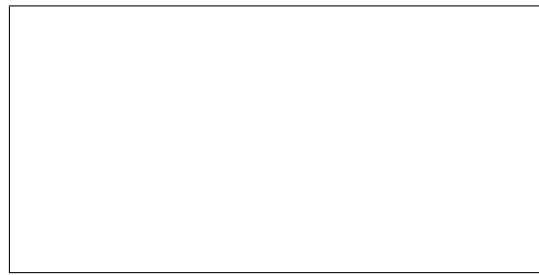

```
def second():
   print("They're good shoes")
def first():
   print("These are my new shoes")
    second()
def repeat(qual):
   print("They won't make you",qual,"like me")
   return(1)
def end():
   print("They'll only make you have shoes like me")
def main4_1():
   first()
    count = repeat("rich") + repeat("rebound") + repeat("handsome")
   end()
   print("Count = ", count)
main4_1()
```
## Output:

5. Fill in the missing function definitions for this program:

```
def main():
   welcome() #Prints "Welcome" to the screen
   n,d = userInput() #Asks user for 2 inputs and returns numbers entered
   r = calculate(n,d) #Returns the remainder when n is divided by d
   displayResults(r) #Prints the result to the screen
main()
```

```
def mystery(s1):
      n = s1.find("")result = -1for i in range(n):
          result = result + ireturn(result)
   (a) mystery("what does this do?")
   (b) mystery("mystery, mystery?")
   (c) mystery("I know, I know, I know!")
7. What will the following code print:
```

```
s = "Little Jack Horner sat in the corner."
m = 0.0M = 0.0for i in range(0, len(s)-1,2):
    m = m + s[i]M = M + s[i+1]print("m = ",m)
print("M = ",M)
```
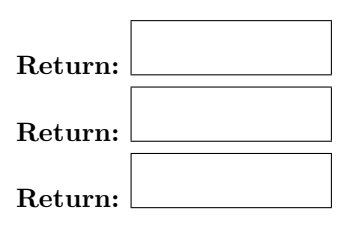

Output:

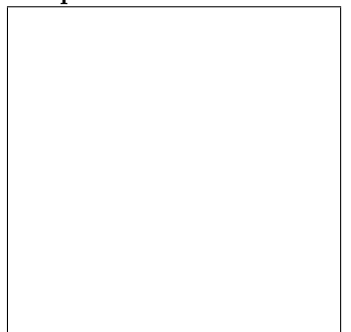

8. Write a function that takes as a parameter a list of strings and returns a list containing the last letter of each of the strings. That is, if the input parameter is ["This", "is", "an", "Example"], your function should return  $[$ "s", "s", "n", "e"].

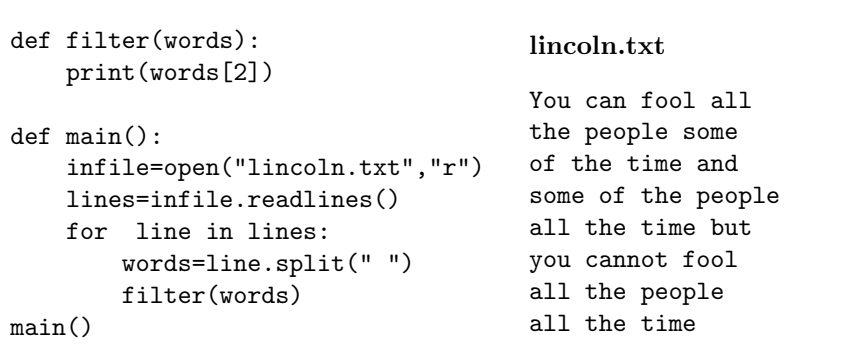

10. Write a program that reads in a text file, infile.txt, and writes out the contents to another file, outfile.txt, with the lines in reverse order.

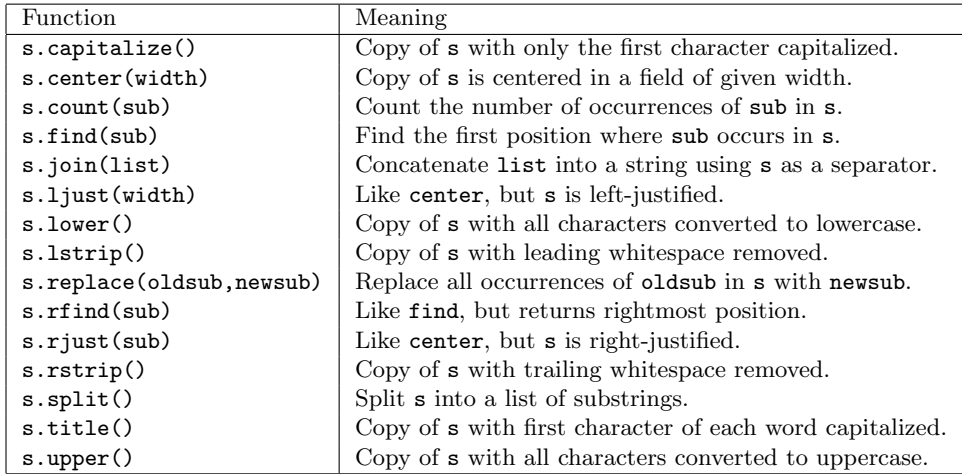

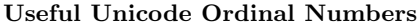

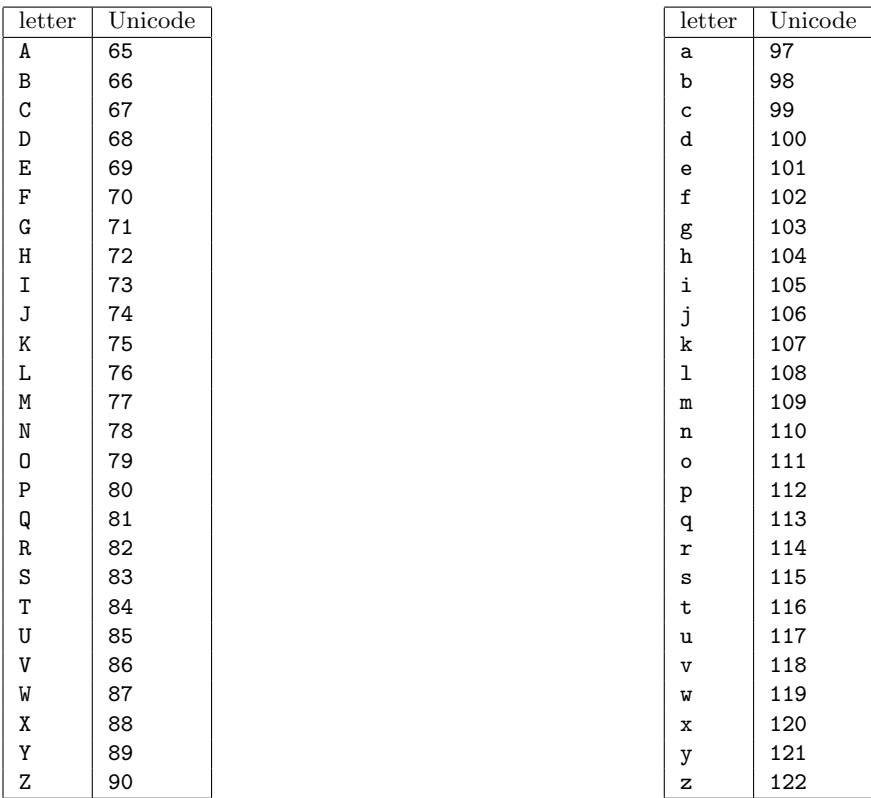

Lehman College, CUNY CMP 230 Exam 1, Version 2, Spring 2013

- 1. What will the following code print: presidents = "NixonXFordXCarterXReaganXBushXClintonXBushXObama" print(presidents[15], presidents[31], presidents[19], presidents[11], presidents[14]) num = presidents.count("X") + 1 names = presidents.split("X") print("The last", num, "presidents are", names)  $message = names[-1].upper()$ print(message, "!!!") Output:
- 2. Write a function that takes a input parameter a string of words separated by commas and returns the list of the words in upper case.

- 3. What will the following code print:
	- (a)  $s =$  "abc def ghi jkl" for i in [1,5,7,10]:  $s = s[:i] + s[i+1] + s[i+2:]$ print(s)

Output:

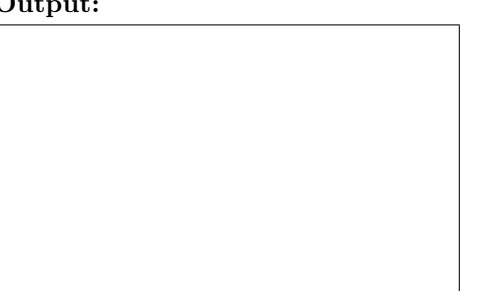

(b)  $s =$  "hejykhj" for i in s:  $n = ord('a')+(ord(i)-ord('a')+4)/(26)$ print(i,chr(n))

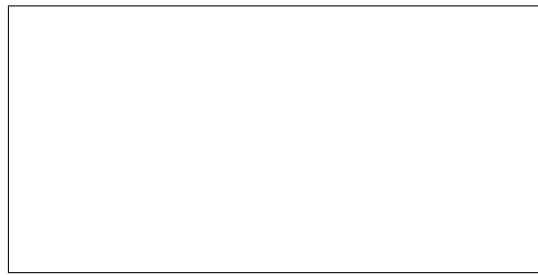

```
def repeat(royal):
   print("The",royal,"of hearts", end=" ")
   return(1)
def tarts():
   return("tarts ")
def verses():
   count = repeat("queen")
   print("she made some "+ tarts() + "all on a summer's day")
    count = count + repeat("knave")print("he stole the "+ tarts() + "and took them clean away")
    count = count + repeat("king")print("called for the "+ tarts() + "and beat the Knave full sore")
    count = count + repeat("knave")
   print("brought back the "+ tarts() + "and vowed he'd steal no more")
   return count
def main4_2():
   print("Count = ", verses())
main4_2()
```
Output:

5. Fill in the missing function definitions for this program:

```
def main():
   welcome() #Prints "My program" to the screen
   f,g = userInput() #Asks user for 2 inputs and returns numbers entered
   p = calculate(f,g) #Returns the product of the parameters
   displayResults(p) #Prints the result to the screen
main()
```

```
def mystery(s1):
   n = s1.rfind("")result = 1for i in range(n):
       result = result * ireturn(result)
(a) mystery("what does this do?")
(b) mystery("mystery, mystery?")
(c) mystery("I know, I know, I know!")
```
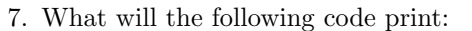

```
s = "So the poor little doggie had none."
m = ""
M = 0.0for i in range(0, len(s)-1,2):
    m = m + s[i]M = M + s[i+1]\text{print}("m = " , m)print("M = ",M)
```
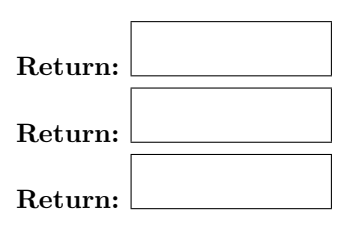

Output:

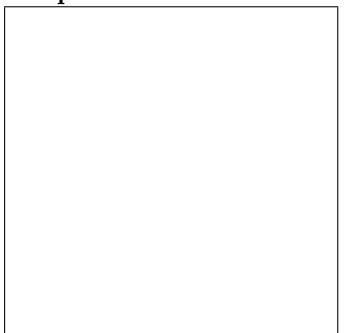

8. Write a function that takes as a parameter a list of strings and returns a list containing the first letter, in upper case, of each of the strings. That is, if the input parameter is ["This", "is", "an", "Example"], your function should return ["T", "I", "A", "E"].

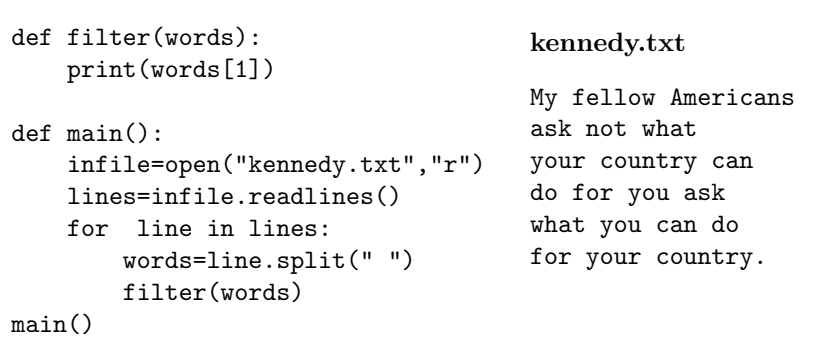

10. Write a program that reads in a text file, infile.txt, and writes out the contents to another file, outfile.txt, with every instance of the word "and" replaced by the word "the".

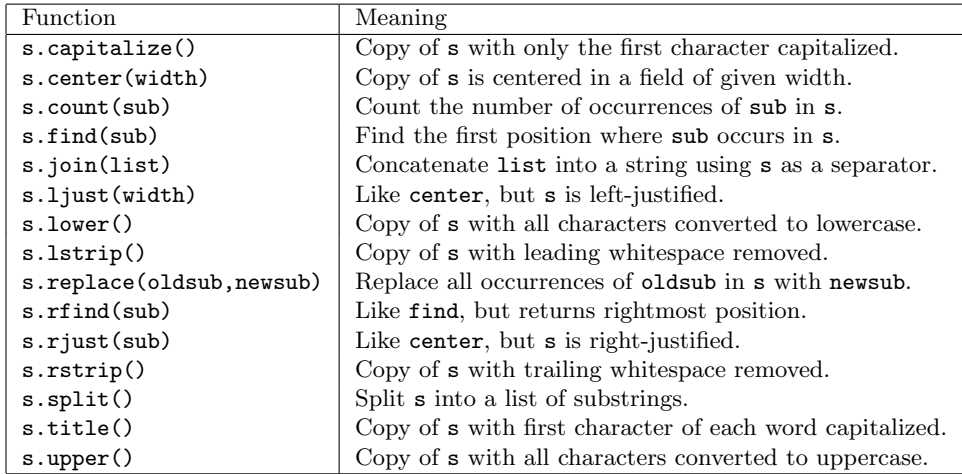

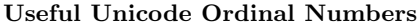

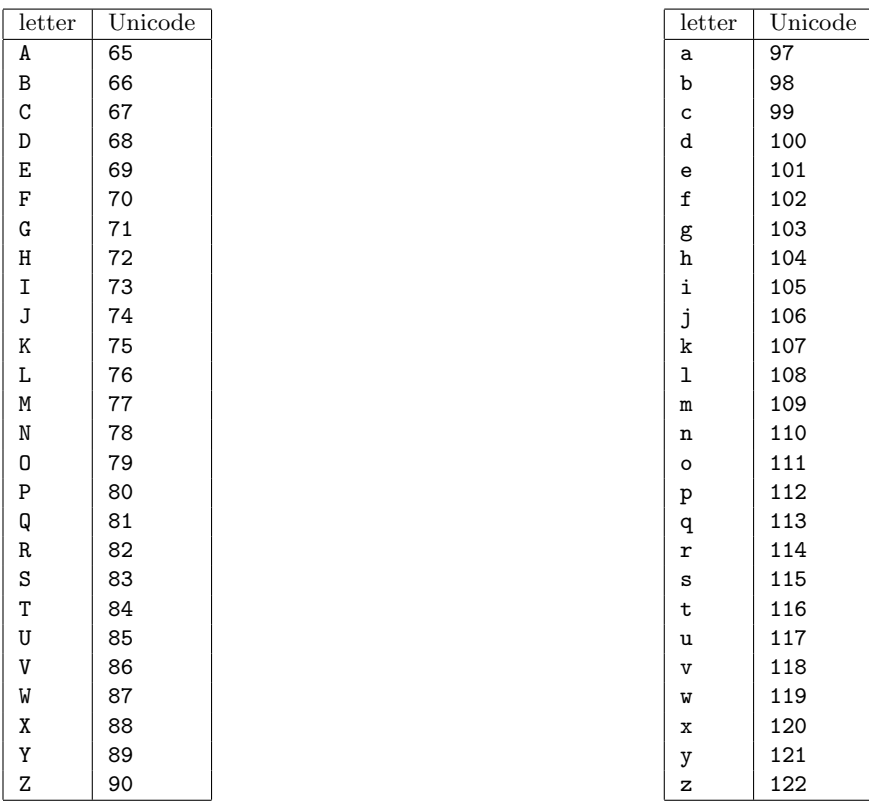

Lehman College, CUNY CMP 230 Exam 1, Version 3, Spring 2013

- 1. What will the following code print: presidents = "GeorgeXJohnXThomasXJamesXJamesXJohnXAndrewXMartin" print("w", presidents[13], presidents[47], presidents[12], presidents[5]) num = presidents.count("X") + 1 names = presidents.split("X") print("The first", num, "presidents are", names) message = names[-2].upper() print(message, "???") Output:
- 2. Write a function that takes as input a string of words separated by semicolons and returns the list of the words in lower case.

3. What will the following code print:

```
(a) s = "abc def ghi jkl"
   for i in [0,4,6,9]:
       s = s[:i] + s[i+1] + s[i+2:]print(s)
```
Output:

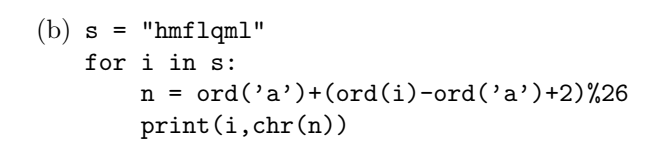

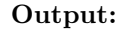

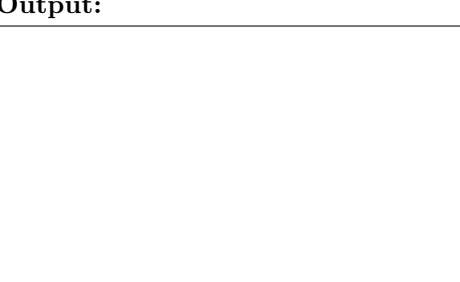

11

```
def content():
    print(he()+"is content")
def governs():
    print(he()+"governs his passions")
def learns():
    print(he()+"learns from everyone")
def he():
   return("He that ")
def repeat(qual):
    print("Who is "+qual+"?")
    return(1)
def end():
    print("Nobody")
def main4_3():
   count = repeat("wise")
   learns()
    count = count + repeat("powerful")
    governs()
    count = count + repeat("rich")
    content()
    count = count + repeat("that")
    end()
    print("Count = ", count)
main4_3()
```
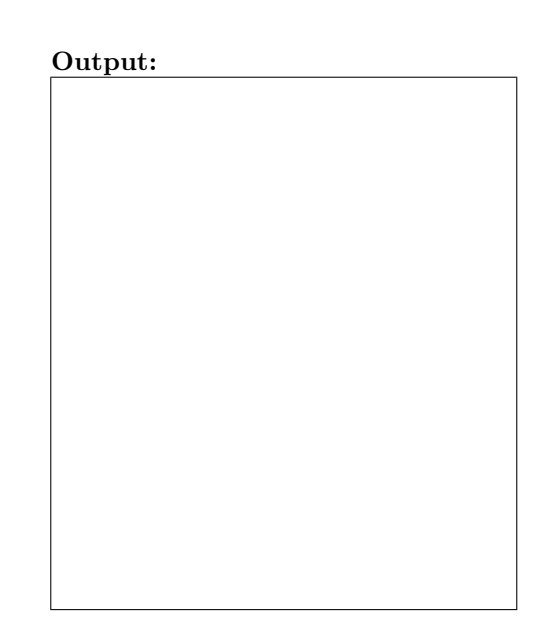

5. Fill in the missing function definitions for this program:

```
def main():
   welcome() \# Prints "Welcome" to the screen
   x, y = userInput() # Asks user for 2 numbers and returns them
   z = \text{calculate}(x, y) # Raises x to the power y and returns the result
   displayResults(z) # Prints z to the screen
main()
```

```
def mystery(s1):
      n = s1.find(","')result = -1for i in range(n):
          result = result + ireturn(result)
   (a) mystery("why, o why, why?")
   (b) mystery("very lost")
   (c) mystery("I am, you are, we are!")
7. What will the following code print:
```
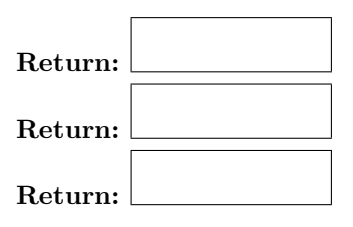

```
s = "And the dish ran away with the spoon."
m = 0.0M = 0.0for i in range(0, len(s)-1,2):
    m = m + s[i]M = M + s[i+1]\text{print}("m = " , m)print("M = ",M)
```
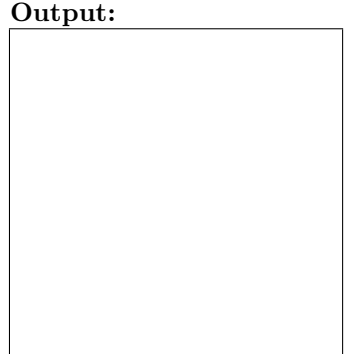

8. Write a function that takes as a parameter a list of strings and returns a list containing the strings in reverse order. That is, if the input parameter is ["This", "is", "an", "Example"], your function should return ["Example", "an", "is", "This"].

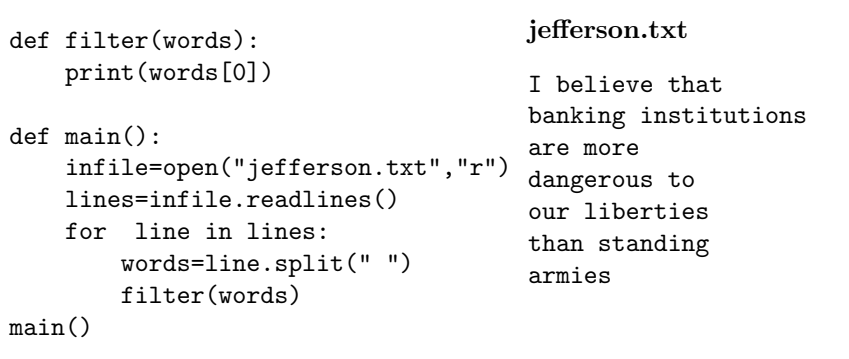

10. Write a program that reads in a text file, infile.txt, and writes out the lengths of each of the lines to a second file, outfile.txt, in order, one number per line.

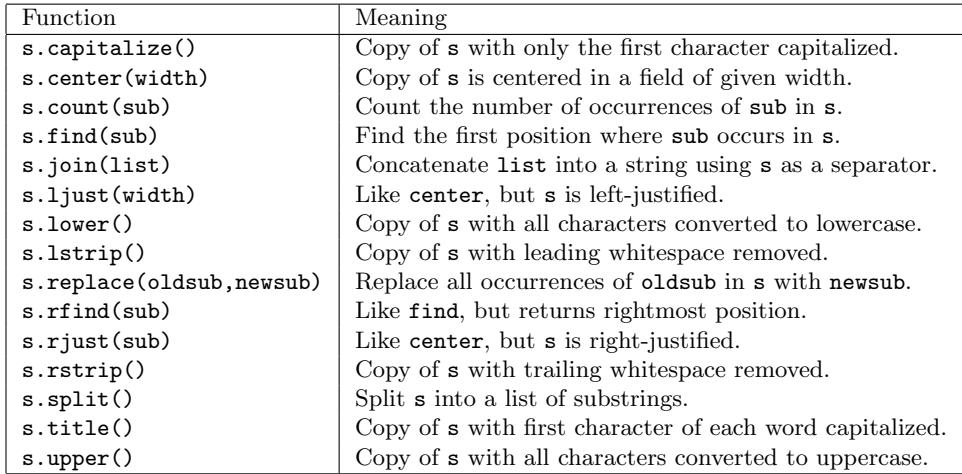

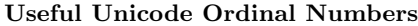

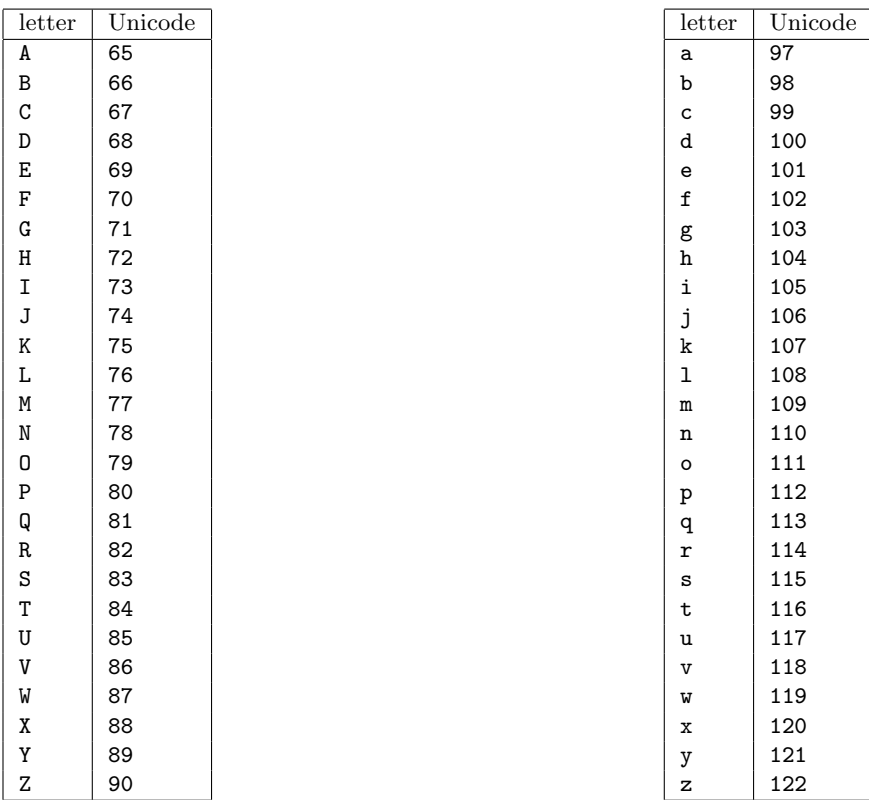

Lehman College, CUNY CMP 230 Exam 1, Version 4, Spring 2013

- 1. What will the following code print: presidents = "WashingtonXAdamsXJeffersonXMadisonXMonroeXAdamsXJacksonXVanBuren" print(presidents[19], presidents[8], presidents[60], presidents[9], presidents[12]) num = presidents.count("X") + 1 names = presidents.split("X") print("The first", num, "presidents are", names)  $message = names[-3].upper()$ print(message, "???") Output:
- 2. Write a function that takes as input a string of words separated by periods and returns the list of the words with the leading white space stripped.

- 3. What will the following code print:
	- (a)  $s =$  "abc def ghi jkl" for i in [1,5,7,10]:  $s = s[:i] + s[i+1] + s[i+2:]$ print(s)

Output:

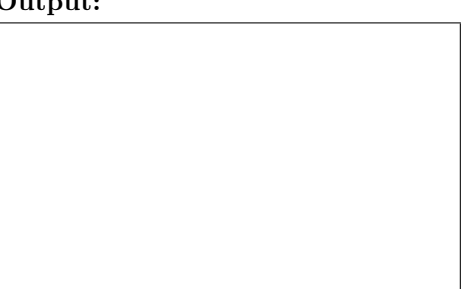

(b)  $s = "gbccboplk"$ for i in s:  $n = ord('a')+(ord(i)-ord('a')+3)/26$ print(i,chr(n))

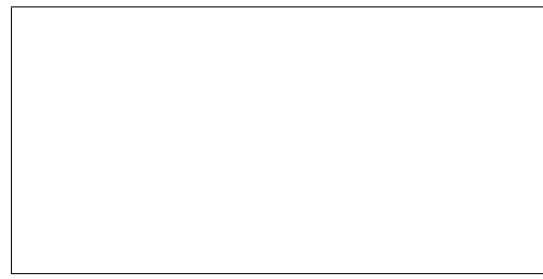

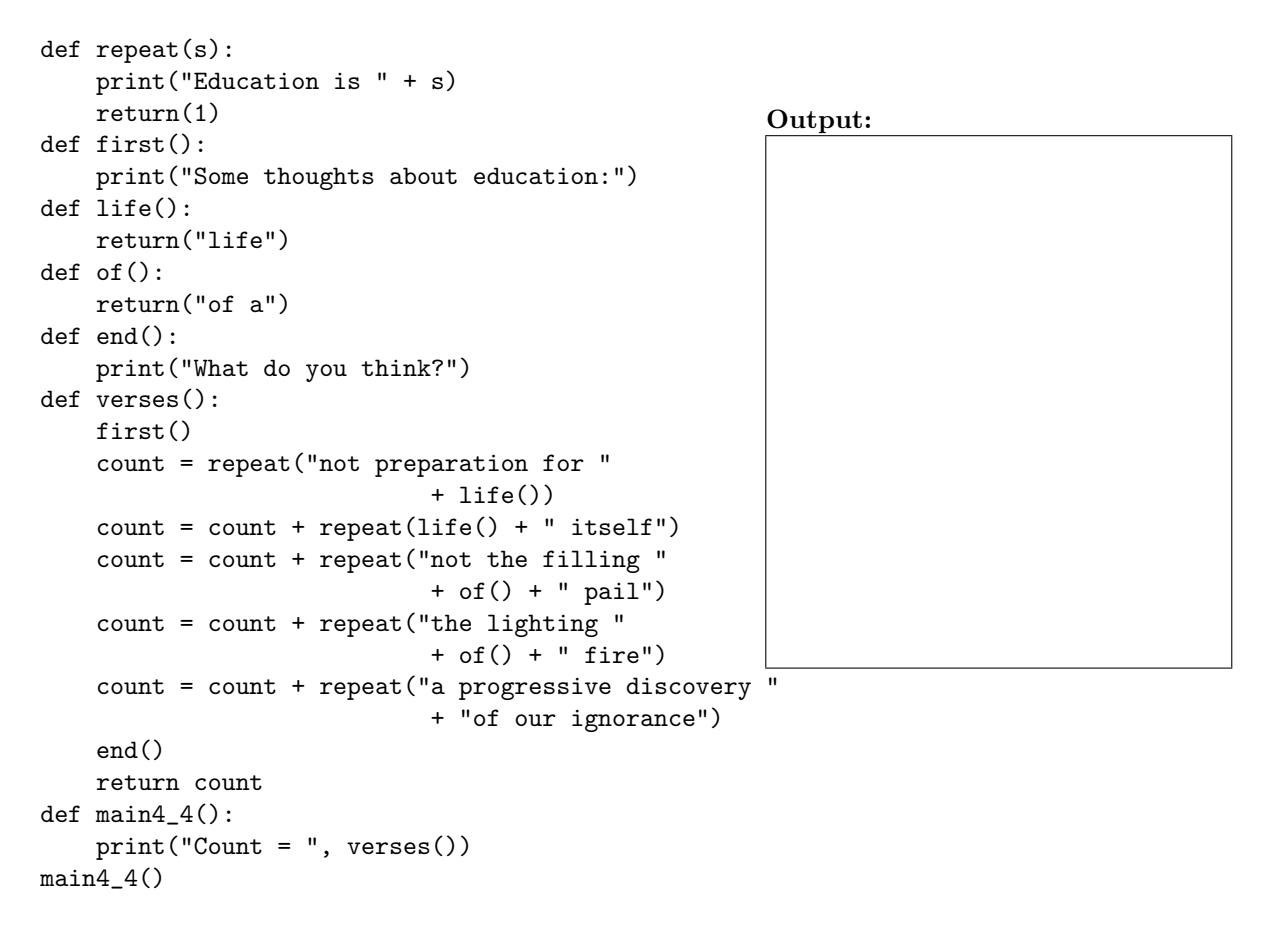

5. Fill in the missing function definitions for this program:

```
def main():
   welcome() #Prints "My Program" to the screen
   a,b = userInput() #Asks user for 2 numbers and returns them
   c = \text{calculate}(a, b) # Returns the square root of (a * b)displayResults(c) #Prints c to the screen
main()
```

```
def mystery(s1):
      n = s1.rfind(","')result = 1for i in range(n):
          result = result * ireturn(result)
   (a) mystery("why, o why, why?")
   (b) mystery("very lost")
   (c) mystery("I am, you are, we are!")
7. What will the following code print:
```

```
s = "She sells sea shells on the sea shore."
m = 0.0M = 0.0for i in range(0, len(s)-1,2):
    m = m + s[i]M = M + s[i+1]\text{print}("m = " , m)print("M = ",M)
```
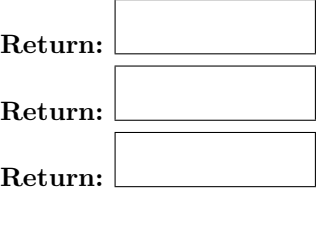

Output:

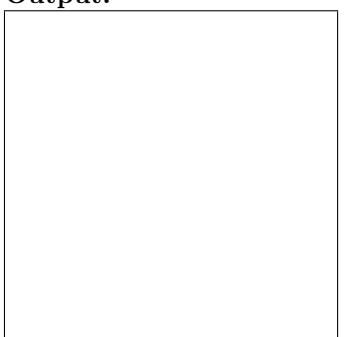

8. Write a function that takes as a parameter a list of strings and returns a list containing the length of each of the strings in reverse order. That is, if the input parameter is ["This", "is", "an", "Example"], your function should return [7, 2, 2, 4].

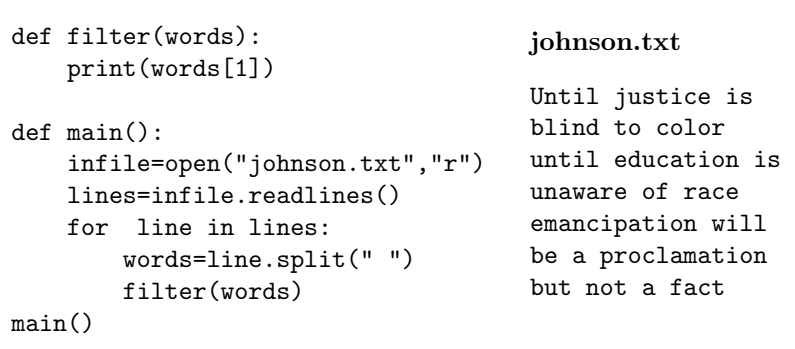

10. Write a program that reads in a text file, infile.txt, and writes out the first five lines and the last five lines to another file, outfile.txt.

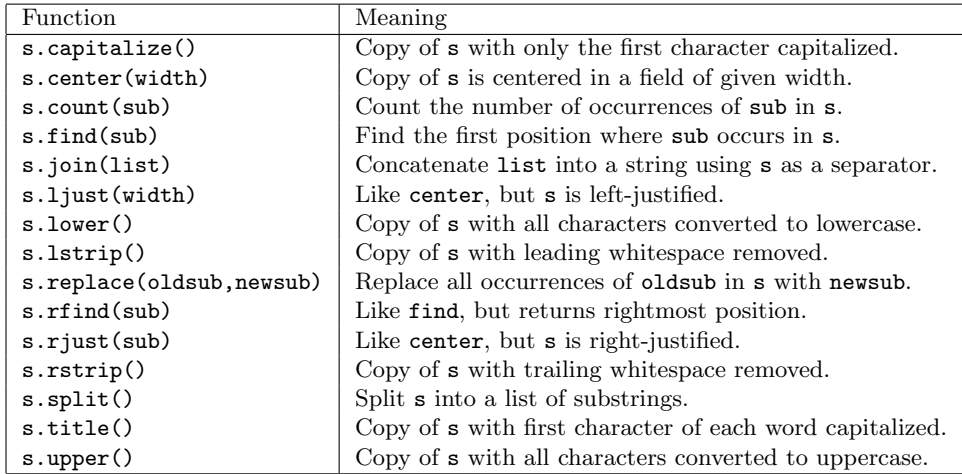

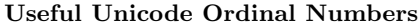

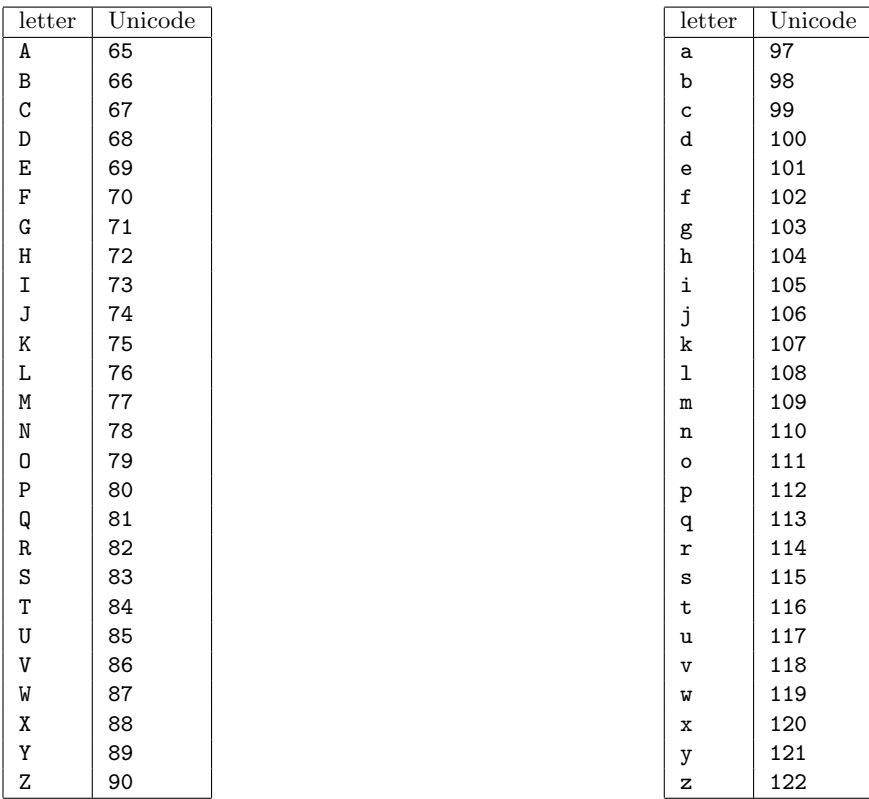